# Redes Complexas Aula 13

#### **Aula passada**

- **Experimento de** Milgram
- Modelo "Small World"
- **Propriedades** estruturais

#### **Aula de hoje**

- **E** Configuration Model
- **Propriedades**
- **Stochastic Block** Model
- **Propriedades**

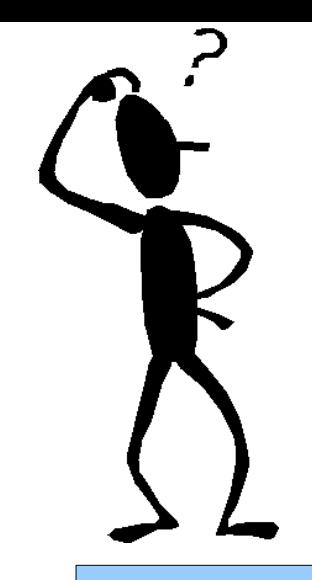

# Configuration Model

Como construir modelo com determinada distribuição de grau?

#### **Graus como parâmetro do modelo!**

- Dado n vértices e uma sequência de graus:  $d_1, d_2, ..., d_n$ 
	- soma de d<sub>i</sub> deve ser par
- Criar cada nó com d<sub>i</sub> pontas de arestas (stubs)
	- 1) Escolher duas pontas livres uniformemente
	- 2) Conectar as pontas. Voltar para (1)

# Configuration Model

 $\blacksquare$  Exemplo com  $n=10$ 

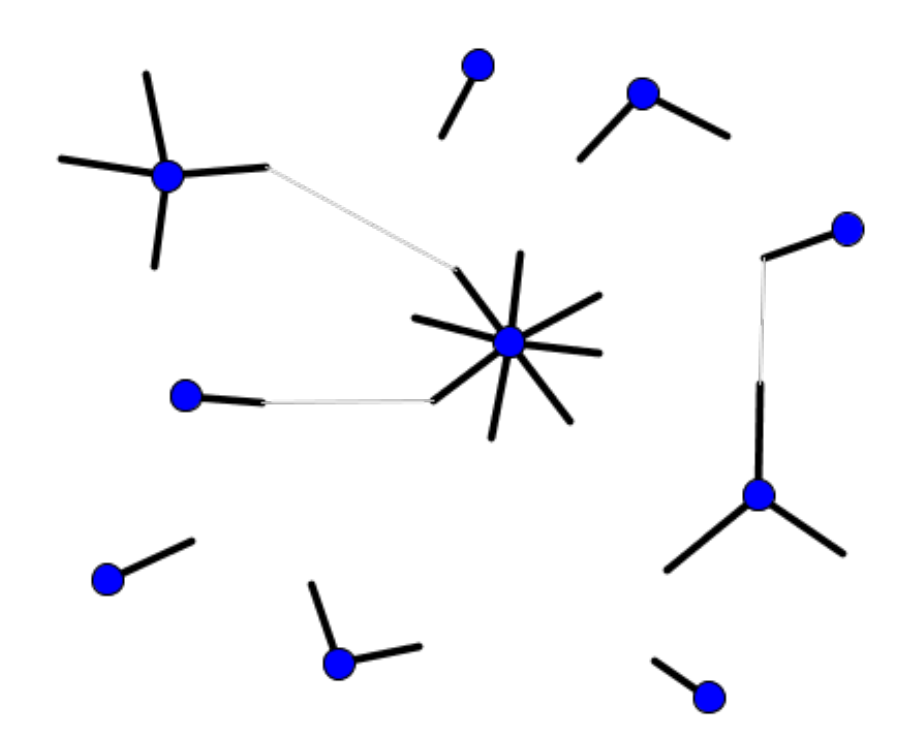

**Escolher duas** pontas e conectar!

- Múltiplas arestas e loops (auto-aresta) podem acontecer
	- valor esperado é constante, fração vai a zero com *n* crescente

### Probabilidade de Aresta

- Qual probabilidade da aresta (i, j)? Grau de i, j é dado por d<sub>i</sub>, d<sub>j</sub>
	- $m=\sum_{i=1}^n$  $d_{\it i}$  Soma dos graus
- Cada stub de i tem chance d<sub>j</sub> /  $(2m 1)$  de ser incidente a j
- Como temos d<sub>i</sub> stubs em i

$$
p_{ij} = \frac{d_i d_j}{2m - 1} \approx \frac{d_i d_j}{2m}
$$

## Clusterização

#### Probabilidade de restante de grau seguir uma aresta ao acaso

 $q_k =$  $(k+1) p_{k+1}$ *d*  $q_k$  = prob. de restante de grau ser k

Dado v conectado a dois vértices, i e j **E** Chance de fechar o triângulo? **E** Condicionar no restante de grau!

$$
C = \sum_{k_i, k_j=0}^{\infty} q_{k_i} q_{k_j} \frac{k_i k_j}{2m} = \frac{1}{2m} \left( \sum_{k=0}^{\infty} k q_k \right)^2 = \dots = \frac{1}{n} \frac{(\langle k \rangle^2 - \langle k \rangle)^2}{\langle k \rangle^3}
$$

Obs: *k<sup>i</sup>* é o restante de grau do vértice i na equação acima

## Componente Gigante

#### GCC : componente conexa gigante

- **E** maior componente conexa tem en vértices, para algum  $\epsilon > 0$ , a.a.s.
- **E Condição para termos uma GCC em um grafo** aleatório qualquer em grafo aleatório

*E*[*d<sup>i</sup>* ∣*i*− *j* ]>2 , para todos vértices i, j dentro da GCC

Condição pode ser reescrita em função do primeiro e segundo momento da distribuição de grau

$$
E[d_i|i-j] > 2 \quad \longleftrightarrow \quad \kappa = \frac{E[d^2]}{E[d]} > 2
$$

## Chung-Lu Model

Variação do Configuration Model

- **Parageles** matemáticos
- Vetor de pesos  $w_1$ ,  $w_2$ , ...  $w_n$  associado aos vértices (possivelmente reais)
- Conectar cada par de vértices com probabilidade (permitindo loops)

$$
p_{ij} = \frac{w_i w_j}{\sum_k w_k}
$$

valor esperado

grau do vértice

$$
\begin{array}{ll}\n\mathsf{de} & \overline{d}_i = \sum_j p_{ij} = \sum_j \frac{w_i w_j}{\sum_k w_k}\n\end{array}
$$

w<sub>i</sub> é o grau esperado do vértice i, diferente do Configuration Model

Figueiredo – 2018

 $=w_i$ 

# Modelos com Homofilia Como criar modelos com padrões de conexão distintos (ex. homofilia)? Figure 5: Strong ties in the candidate network **Políticos nos EUA (DEM x REP) Blogs nos EUA (DEM x REP)**

#### **Embutir padrões no modelo!**

# Stochastic Block Model (SBM)

- Generalização do G(n,p) para grupos
- Modela homofilia entre grupos (blocos)
	- **Peroposto em 1983, em Social Networks**
- k blocos, V<sub>i</sub> conjunto de vértices no bloco i, n<sub>i</sub>  $= |V_{i}|$  , tamanho do bloco i
- B = matriz (simétrica) de probabilidade de aresta entre vértices dos blocos
	- $b_{ij}$  = prob. de aresta (u,v), u em V<sub>i</sub>, v em V<sub>j</sub>
- **Em geral, b**<sub>ii</sub> maior que b<sub>ii</sub>, j != i
	- captura homofilia

## SBM Exemplo

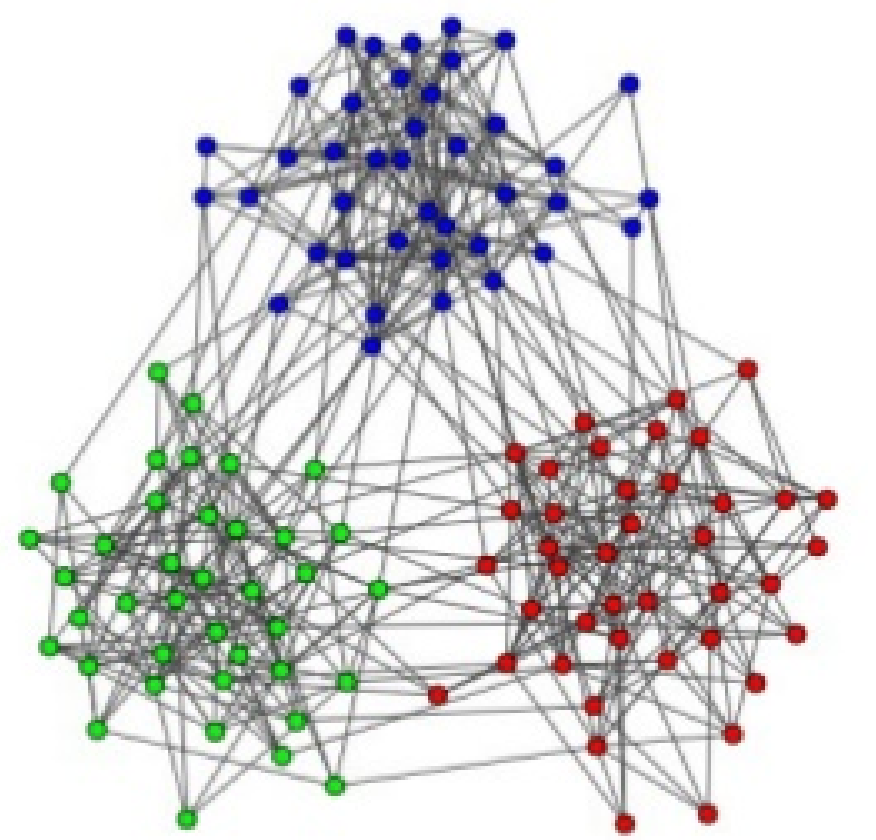

■ 3 blocks (k=3)

\n
$$
n_k = 40 \text{ para todo k}
$$

\n
$$
B = \begin{pmatrix} 0.2 & 0.01 & 0.01 \\ 0.01 & 0.2 & 0.01 \\ 0.01 & 0.01 & 0.2 \end{pmatrix}
$$

Valor esperado do grau do vértice v? **Condicionar no bloco (v no bloco i)!** 

$$
E\big[d_{\nu}|\nu\in V_{i}\big] = \sum_{j=1}^{k} n_{j}b_{ij}
$$

Figueiredo – 2018

### **SBM**

Modelo canônico para redes com comunidades (grupos)

em geral, k=2,  $n_k = n$ 

- **Importante no estudo de algoritmos de** detecção de comunidades
	- como saber que algoritmo detectou corretamente? Usar SBM para avaliar!